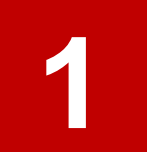

Visit the degree and career finder website: <https://degrees.griffith.edu.au/>

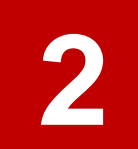

Select the 'courses' button to search for a course

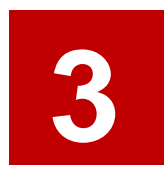

Type in a keyword *Examples: 'business communication', 'engineering' or 'digital design'*

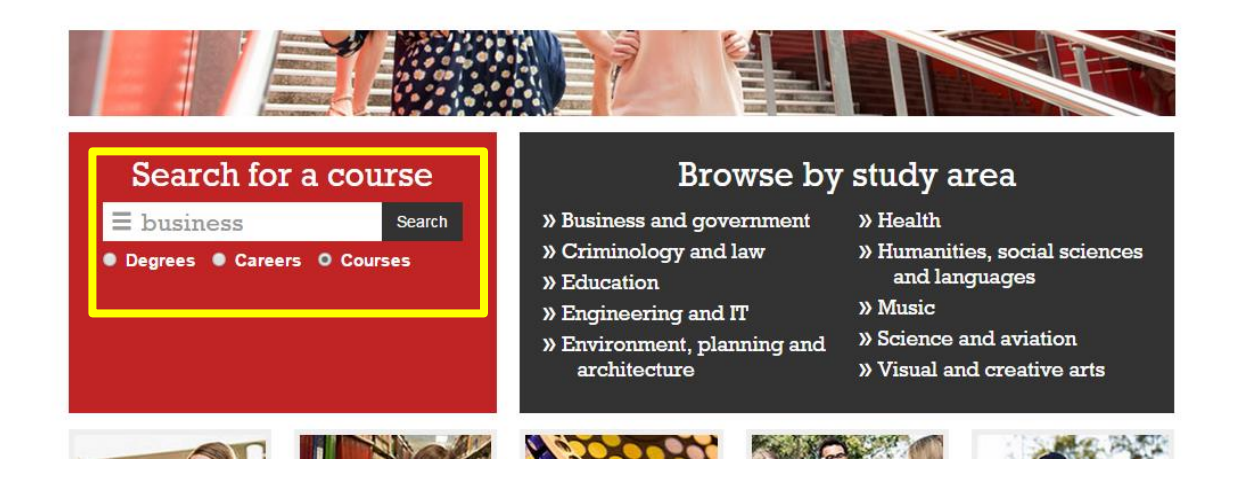

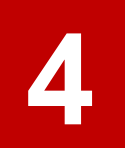

Use the panel underneath to filter the search results, if necessary

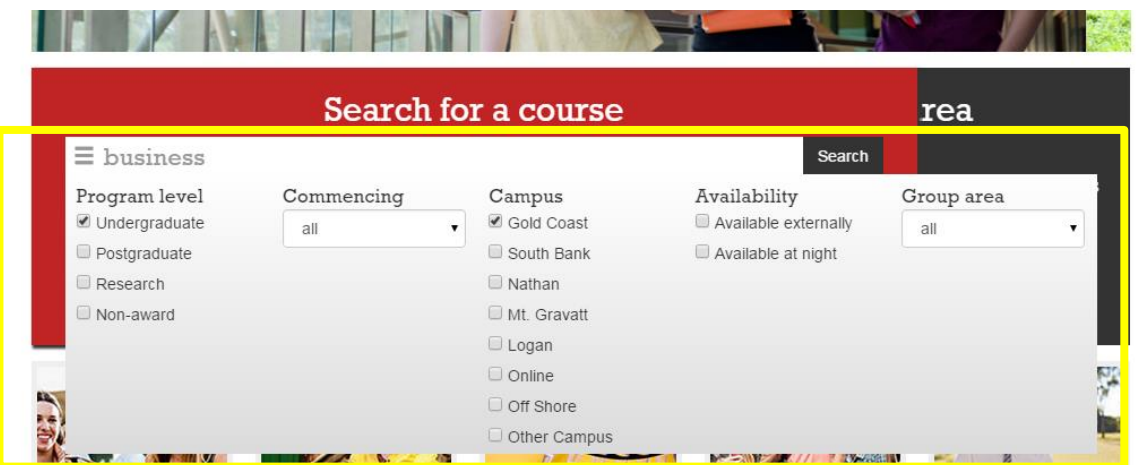

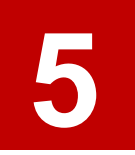

Use the 'commencing' drop down menu to filter courses by semester

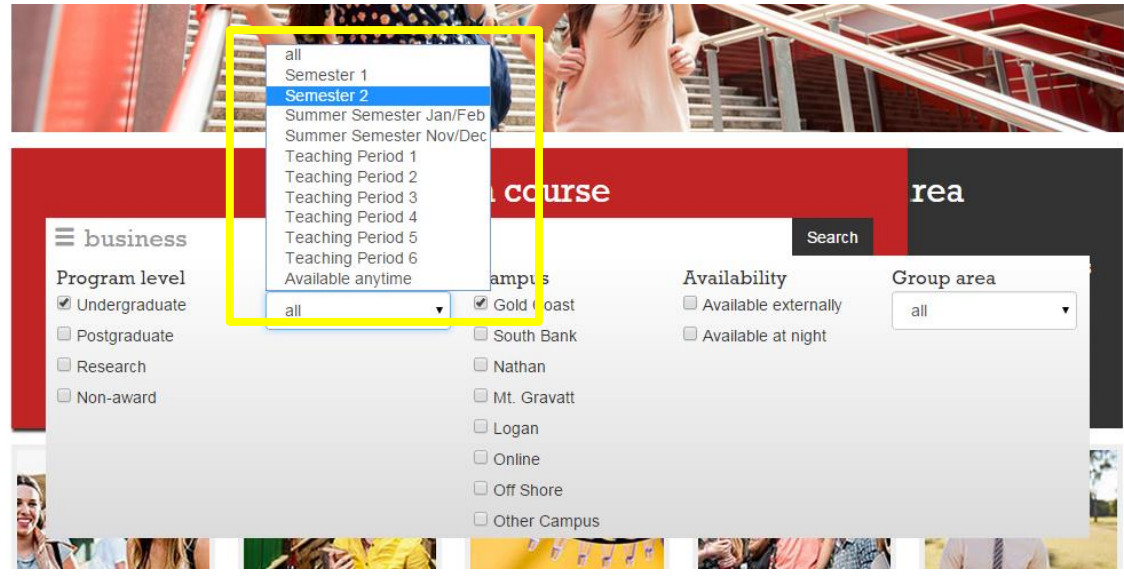

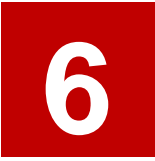

## Click 'search'.

*You can also filter your results by campus and semester after you have hit 'search' by clicking on the keyword*

### Course search results

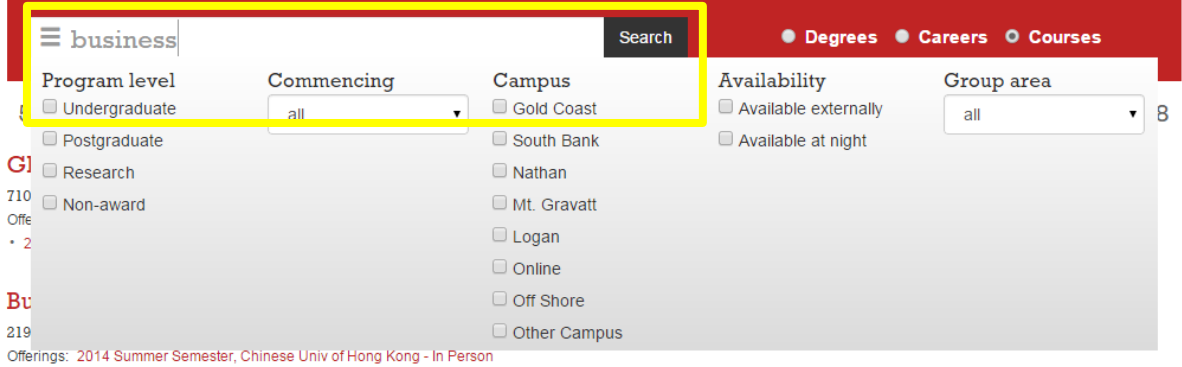

#### **Master of Business Administration Special Topics**

7902GBS | South Bank | Postgraduate | 10 credit points Offerings: 2015 Semester 2, Off Campus - Mixed Mode, Supervised Resch · 2014 Semester 2, Off Campus - Mixed Mode, Supervised Resch

#### **Franchising and Small Business**

3019MKT | Gold Coast, Online | Undergraduate | 10 credit points Offerings: 2015 Semester 2, On Line . 2015 Semester 2, Gold Coast, On Campus - In Person . 2015 Summer Semester, Gold Coast, On Campus - In Person \* 2014 Semester 2, On Line \* 2014 Semester 2, Gold Coast, On Campus - In Person

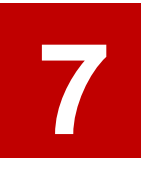

Click on a course to see more information about it

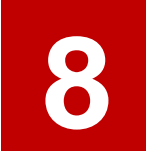

Read the 'Description' for an overview of the course

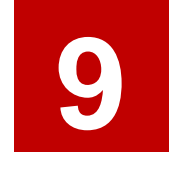

Check the 'Summary' at the top to confirm when the course is usually available and at which campus

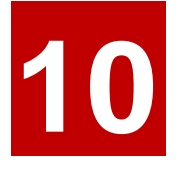

**10** For detailed information, click on the 'course profile' link

*Note: Course profiles are not usually updated until 1 month prior to the start of classes. Please use the previous year as a guide as it is unlikely that there will be any significant changes year to year.*

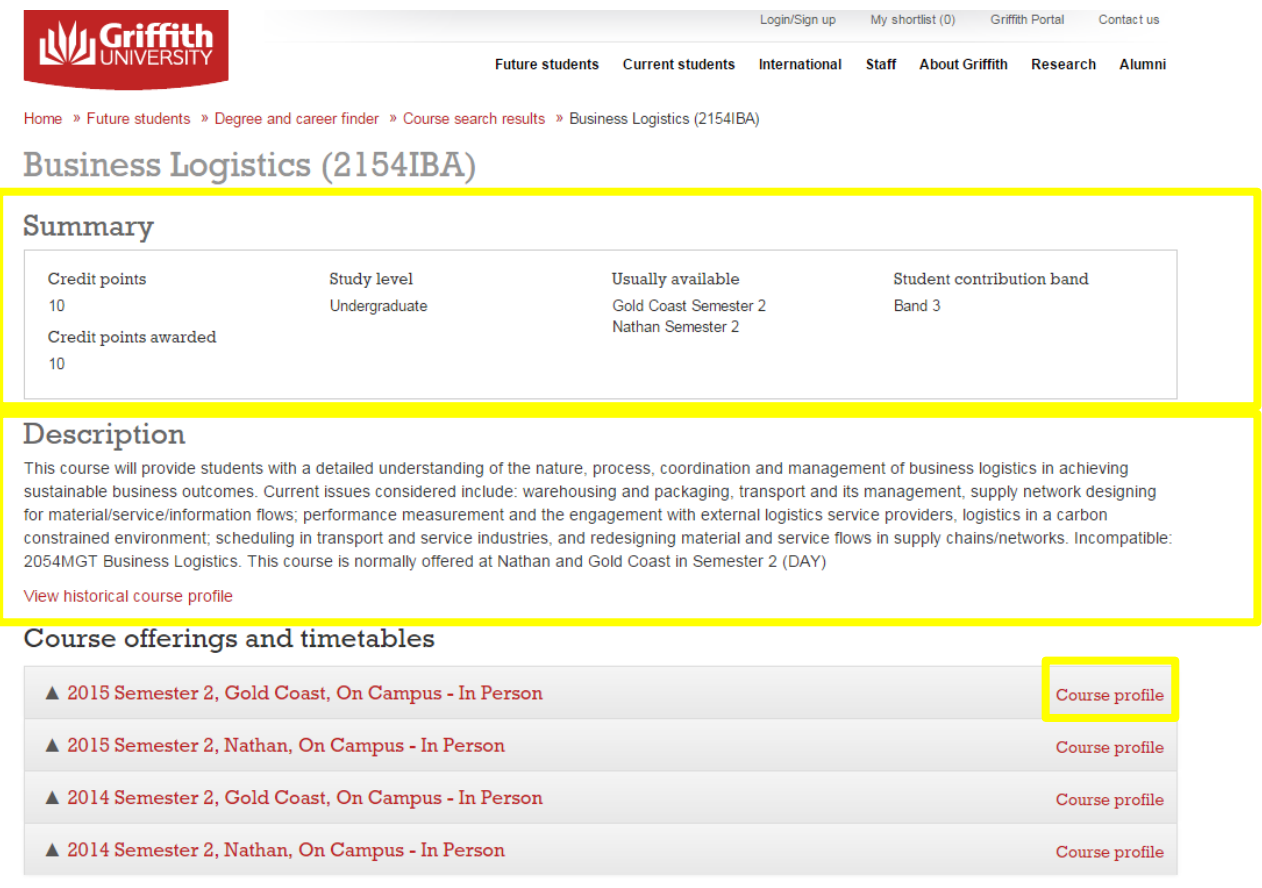

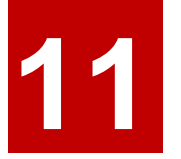

# Use the left-side panel to navigate through the course profile

# **NUGriffithUNIVERSITY**

Public website | Feedback | Phonebook | search intranet

#### Griffith Portal > Course profiles > Business Logistics 2154IBA - Sem 2 2015 to Sem 2 2015 - Gold Coast Campus - In Person

### Business Logistics 2154IBA - Sem 2 2015 to Sem 2 2015 - Gold Coast Campus - In Person

#### **Course profiles**

- > 1. Course Information
- > 2. Aims & Outcomes
- > 3. Learning Resources
- > 4. Learning Activities
- > 5. Assessment Plan
- > 6. Policies & Guidelines
- $\ge$  Learning Summary
- > Print/ Save

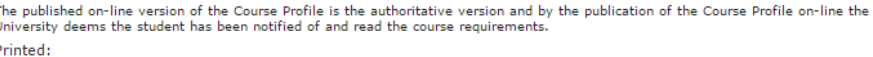

The published on-line version of the Course Profile is the authoritative version and by the publication of the Course<br>Profile on-line the University deems the student has been notified of and read the course requirements.

### 1. General Course Information

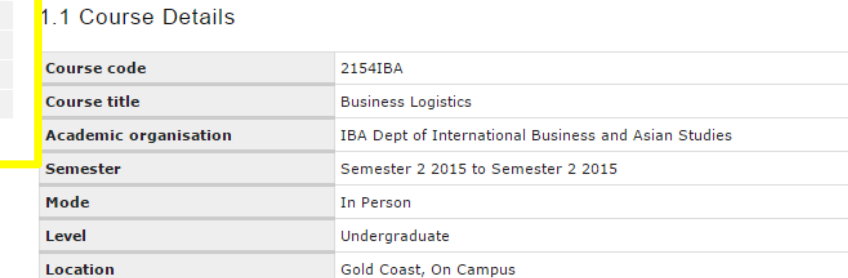

10

#### **Course Description:**

**Credit point value** 

This course will provide students with a detailed understanding of the nature, process, coordination and management of This course will provide students with a detailed understanding of the hature, process, coordination and management<br>business logistics in achieving sustainable business outcomes. Current issues considered include: warehous Semester 2 (DAY)

**Assumed Background:**